# Package 'virtualPollen'

October 12, 2022

<span id="page-0-0"></span>Type Package

Title Simulating Pollen Curves from Virtual Taxa with Different Life and Niche Traits

Version 1.0.1

Description Tools to generate virtual environmental drivers with a given temporal autocorrelation, and to simulate pollen curves at annual resolution over millennial timescales based on these drivers and virtual taxa with different life traits and niche features. It also provides the means to simulate quasi-realistic pollen-data conditions by applying simulated accumulation rates and given depth intervals between consecutive samples.

License GPL  $(>= 2)$ 

URL <https://github.com/BlasBenito/virtualPollen>

Encoding UTF-8 LazyData true RoxygenNote 7.1.0 VignetteBuilder knitr **Depends**  $R$  ( $>= 2.10$ ) Imports ggplot2, cowplot, viridis, mgcv, plyr, tidyr, stats Suggests devtools, formatR, kableExtra, magrittr, knitr, rmarkdown NeedsCompilation no Author Blas M. Benito [aut, cre] Maintainer Blas M. Benito <br />blasbenito@gmail.com> Repository CRAN Date/Publication 2022-02-13 13:00:02 UTC

# R topics documented:

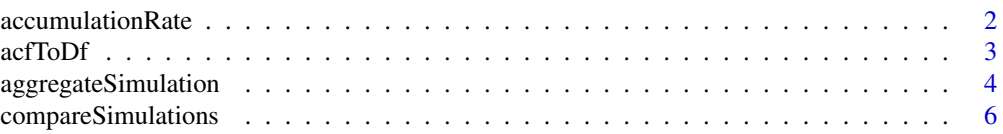

# <span id="page-1-0"></span>2 accumulationRate

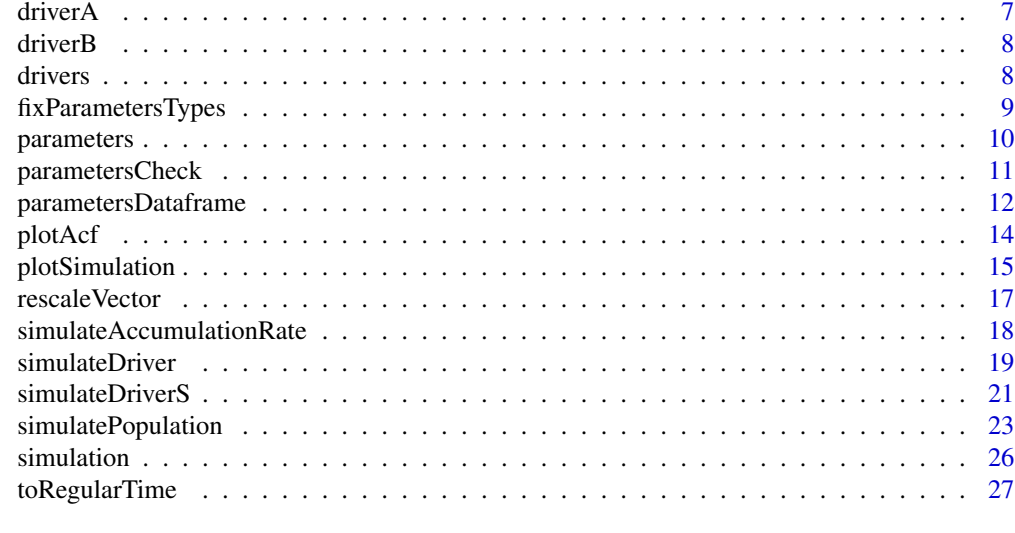

#### $\bf 30$  $\bf 30$

<span id="page-1-1"></span>accumulationRate *Accumulation rate*

# Description

Dataframe, output of [simulateAccumulationRate](#page-17-1).

# Usage

data(accumulationRate)

# Format

Dataframe with 5000 rows and the following columns: #' @return A dataframe with the following columns.

- *time*: numeric, time or age of the given case. Important: the time column goes from "left to right", meaning that oldest samples have the lowest values of age/time, and viceversa.
- *accumulation.rate*: numeric, in years per centimetre, simulated accumulation rate.
- *grouping*: integer, grouping variable to aggregate together (with [aggregateSimulation](#page-3-1)) samples deposited in the same centimetre according *accumulation.rate*.

#### Author(s)

Blas M. Benito <br/> <br/>blasbenito@gmail.com>

#### See Also

[simulateAccumulationRate](#page-17-1), [aggregateSimulation](#page-3-1)

<span id="page-2-1"></span><span id="page-2-0"></span>acfToDf *Computes temporal autocorrelation in a vector, and returns a dataframe for easy plotting.*

# Description

It reads a vector representing a time series, applies [acf](#page-0-0) for a given number of lags

# Usage

```
acfToDf(
 x = NULL,lag.max = 100,length.out = 10)
```
# Arguments

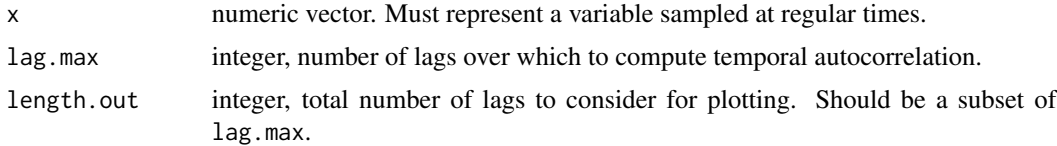

# Details

This function computes temporal autocorrelation of a given vector using  $\alpha$ cf, and returns a dataframe ready for easy plotting with [plotAcf](#page-13-1).

# Value

A dataframe with the columns: #'

- *lag*: numeric, lag in the time units of x with a maximum determined by lag.max, and a number of unique values determined by length.out
- *[acf](#page-0-0)*: Pearson correlation index returned by the acf for a given number of lags for the given lag.
- *ci.max*: Maximum value of the confidence interval of acf.
- *ci.min*: Minimum value of the confidence interval of acf.

#### Author(s)

Blas M. Benito <br/> <br/>blasbenito@gmail.com>

# See Also

[acf](#page-0-0), [plotAcf](#page-13-1)

#### Examples

```
#getting a driver
data(driverA)
#computing temporal autocorrelations
x.df <- acfToDf(
 x = driverA,
 lag.max = 1000,length.out = 100)
str(x.df)
#plotting output
plotAcf(x.df)
```
<span id="page-3-1"></span>aggregateSimulation *Aggregates the output of* [simulatePopulation](#page-22-1)*.*

#### Description

Takes the output of [simulatePopulation](#page-22-1) and aggregates it into centimetres by following a sediment accumulation rate produced by [simulateAccumulationRate](#page-17-1). It further samples it at given depth intervals. It intends to simulate a pseudo-realistic sedimentation of the pollen produced by the simulation, and to apply a pollen-sampling pattern to a virtual pollen core.

#### Usage

```
aggregateSimulation(
  simulation.output=NULL,
  accumulation.rate=NULL,
  sampling.intervals=1
  )
```
#### Arguments

simulation.output

list, output of [simulatePopulation](#page-22-1).

accumulation.rate

dataframe, output of [simulateAccumulationRate](#page-17-1).

sampling.intervals

integer, numeric vector, depth interval or intervals between consecutive samples in centimetres. If 1, all samples are returned, if 2, returned samples are separated by 1 cm.

<span id="page-3-0"></span>

# <span id="page-4-0"></span>Details

The function uses the values in the grouping column of the [simulateAccumulationRate](#page-17-1) output to aggregate together (by computing the mean) as many samples as cases in grouping have the same identificator. Output samples are identified by the average age of the samples within the given centimetre.

# Value

A list of dataframes with as many rows as virtual taxa were produced by [simulatePopulation](#page-22-1), and the following columns: column 1 is the original data, column 2 is the original data aggregated by the accumulation rate, columns 3 to n are the different sampling intervals defined by the user.

#### Author(s)

Blas M. Benito <br/> <br/> <br/> <br/> <br/> <br/> <br/> <br/> <br/> <br/> <br/> <br/> <br/> <br/> <br/> <br/> <br/> <br/><br/><br/><br/><<br/><<br/>s<br/>M. Benito <br/><br/> $\Theta$ <br/>gmail.com>

# See Also

[simulateAccumulationRate](#page-17-1), [simulatePopulation](#page-22-1)

# Examples

```
#getting example data
data(simulation)
data(accumulationRate)
#aggregating first simulation outcome
sim.output.aggregated <- aggregateSimulation(
simulation.output = simulation[1],
 accumulation.rate = accumulationRate,
 sampling.intervals = c(2,6))
#comparing simulations
par(mfrow = c(3,1))#notice the subsetting of the given column of the input list
plot(sim.output.aggregated[[1,1]]$Time,
sim.output.aggregated[[1,1]]$Pollen,
type = "l",
xlim = c(500, 1000),
main = "Annual"
\lambdaplot(sim.output.aggregated[[1,2]]$Time,
 sim.output.aggregated[[1,2]]$Pollen,
 type = "1",xlim = c(500, 1000),
main = "2cm"\lambdaplot(sim.output.aggregated[[1,3]]$Time,
sim.output.aggregated[[1,3]]$Pollen,
 type = "1",
```

```
xlim = c(500, 1000),
main = "6cm")
#check differences in nrow
nrow(sim.output.aggregated[[1,1]]) #original data
nrow(sim.output.aggregated[[1,2]]) #2cm
nrow(sim.output.aggregated[[1,3]]) #6cm intervals
```
<span id="page-5-1"></span>compareSimulations *Compares different simulations produced by* [simulatePopulation](#page-22-1)*.*

# Description

Plots together the results of different virtual taxa produced by a single run of [simulatePopulation](#page-22-1).

# Usage

```
compareSimulations(
  simulation.output = NULL,
  species = "all",
  filename = NULL,
  columns = "Pollen",
  time.zoom = NULL,
 width = 12,
  text.size = 20,
  title.size = 25,
 plot.title = ""
  )
```
# Arguments

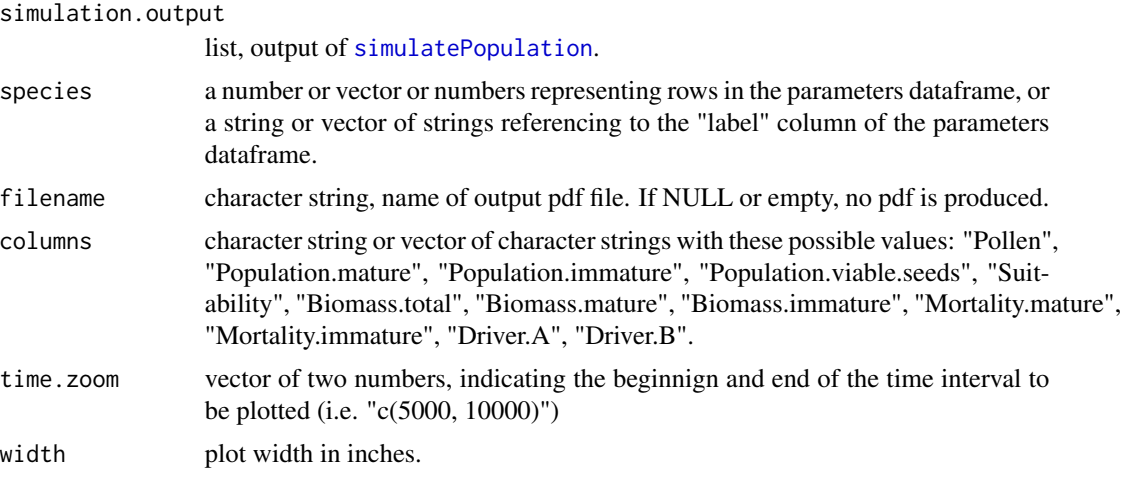

<span id="page-5-0"></span>

#### <span id="page-6-0"></span>driver A and the contract of the contract of the contract of the contract of the contract of the contract of the contract of the contract of the contract of the contract of the contract of the contract of the contract of t

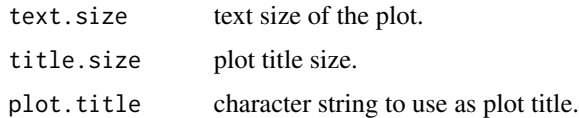

# Details

The user can decide what virtual taxa to plot through the species argument, and what information to show throught the columns argument. Output is plotted on screen by default, and printed to pdf if the filename argument is filled.

#### Author(s)

Blas M. Benito <br/> <br/>blasbenito@gmail.com>

# See Also

[simulatePopulation](#page-22-1), [plotSimulation](#page-14-1)

# Examples

```
#getting example data
data(simulation)
#compare taxa 1, 2, and 3.
compareSimulations(simulation.output = simulation,
species = c(1, 2, 3),columns = c("Pollen", "Suitability"),
time.zoom = c(1000, 2000)
)
```
<span id="page-6-1"></span>driverA *Driver A*

#### Description

A vector of 5000 values (years) between 0 and 100 generated by [simulateDriver](#page-18-1) with a temporal autocorrelation significant for 600 years. It is meant to be used as input for [simulatePopulation](#page-22-1).

# Usage

data(driverA)

# Format

Numeric vector of length 5000.

<span id="page-7-0"></span>8 drivers and the contract of the contract of the contract of the contract of the contract of the contract of the contract of the contract of the contract of the contract of the contract of the contract of the contract of

#### Author(s)

Blas M. Benito <br/> <br/>blasbenito@gmail.com>

#### See Also

[simulateDriver](#page-18-1)

<span id="page-7-1"></span>driverB *Driver B*

#### Description

A vector of 5000 values (years) between 0 and 100 generated by [simulateDriver](#page-18-1) with a temporal autocorrelation significant for 600 years. It is meant to be used as input for [simulatePopulation](#page-22-1).

# Usage

data(driverB)

# Format

Numeric vector of length 5000.

#### Author(s)

Blas M. Benito <br/> <br/>blasbenito@gmail.com>

#### See Also

[simulateDriver](#page-18-1)

<span id="page-7-2"></span>drivers *Drivers with different temporal autocorrelation.*

# Description

A dataframe with 20000 rows and 4 columns (years) containing two drivers (A and B) generated by [simulateDriver](#page-18-1) with different temporal autocorrelations (200 and 600). Each driver represents a period of 5000 years. This dataset is is meant to be used as input for [simulatePopulation](#page-22-1)

#### Usage

```
data(drivers)
```
# Format

Dataframe with 4 columns and 20000 rows.

# <span id="page-8-0"></span>fixParametersTypes 9

#### Details

- *time* integer, represents time from 0 to 10000, where 0 is the oldest sample, and 10000 is the newest one (opposite to the general interpretation of age in palaeoecology!).
- *driver* character, values are A and B
- *autocorrelation.length* numeric, values are 200, 600, and 1800.
- *value* numeric, value of the driver for the given time, *driver*, and *autocorrelation.length*.

#### Author(s)

Blas M. Benito <br/> <br/>blasbenito@gmail.com>

#### See Also

[simulateDriver](#page-18-1)

<span id="page-8-1"></span>fixParametersTypes *Fix data types in a parameters dataframe.*

#### Description

It converts all columns (but the label one) of a parameters dataframe created by [parametersDataframe](#page-11-1) and filled by the user into type numeric, and checks the coherence of the parameters for each taxon. It provides feedback on the check results on screen for each taxon.

#### Usage

fixParametersTypes(x)

# Arguments

x dataframe resulting from [parametersDataframe](#page-11-1).

#### Value

Same dataframe provided in argument x but with fixed data types.

# Author(s)

Blas M. Benito <br/> <br/>blasbenito@gmail.com>

#### See Also

[parametersDataframe](#page-11-1)

#### Examples

```
parameters <- parametersDataframe(rows=1)
parameters[1,] <- c("Species 1", 50, 20, 2, 0.2, 0, 100, 1000, 1, 0, 50, 10, 0, 0, 600, 600)
parameters <- fixParametersTypes(x=parameters)
```
<span id="page-9-1"></span>parameters *Parameters of 4 virtual taxa.*

#### **Description**

A dataframe with the parameters of 4 virtual taxa. This dataset was generated by [parametersDataframe](#page-11-1) and [fixParametersTypes](#page-8-1). It is meant to be used as input for [simulatePopulation](#page-22-1). Its columns are:

#### Usage

data(parameters)

#### Format

Dataframe with 16 columns and 4 rows.

#### Details

- *label*: to store names (character string) of the virtual taxa.
- *maximum.age*: integer, maximum possible age of the individuals in years.
- *reproductive.age*: integer, age of sexual maturity in years.
- *fecundity*: integer, number of maximum viable seeds produced by a mature individual under fully suitable conditions.
- *growth.rate*: numeric, parameter of the logistic growth function.
- *pollen.control*: numeric in the interval [0, 1]. If 0, pollen productivity depends on environmental suitability only. The larger the number, biomass takes over environmental suitability in determining pollen productivity.
- *maximum.biomass*: integer, maximum biomass of the individuals.
- *carrying.capacity*: integer, maximum sum of biomass of the individuals. Very large carrying capacities plus a low maximum.biomass generates too many individuals for the simulation to remain efficient. Try to set carrying.capacity and maximum.biomass to carrying.capacity divided by biomass returns a number lower than 1000 (and even better if it is closer to 100).
- *driver.A.weight*: numeric in the interval [0, 1], represents the relative influence of the driver on environmental suitability.
- *driver.B.weight*: numeric in the interval [0, 1], represents the relative influence of the driver on environmental suitability. The sum of weights of drivers A and B should be 1.

<span id="page-9-0"></span>

# <span id="page-10-0"></span>parametersCheck 11

- *niche.A.mean*: numeric, in the same units as driver A. It is the mean of the normal function defining the response of the virtual taxa to driver A.
- *niche.A.sd*: numeric, in the same units as driver A. It is the standard deviation of the normal function defining the response of the virtual taxa to driver A.
- *niche.B.mean*: as above, but for driver B.
- *niche.B.sd*: as above, but for driver B.
- *autocorrelation.length.A*: numeric, only useful if several drivers generated with different autocorrelation lengths are available (and identified by the column autocorrelation.length) in the drivers argument provided to the [simulatePopulation](#page-22-1) function.
- *autocorrelation.length.B*: same as above.

# Author(s)

Blas M. Benito <br/>blasbenito@gmail.com>

# See Also

[parametersCheck](#page-10-1), [parametersDataframe](#page-11-1), [simulatePopulation](#page-22-1)

<span id="page-10-1"></span>parametersCheck *Plots main simulation parameters.*

# Description

Plots the environmental niche, fecundity, growth curve, and maturity age, of each virtual taxa in a parameters dataframe for [simulatePopulation](#page-22-1), to help the user in making choices while adjusting them.

#### Usage

```
parametersCheck(
 parameters,
  species = "all".driver.A = NULL,
  driver.B = NULL,
  drivers = NULL,
  filename = NULL
  )
```
#### Arguments

parameters the parameters dataframe.

species if "all" or "ALL", all species in "parameters" are plotted. It also accepts a vector of numbers representing the rows of the selected species, or a vector of names of the selected species.

<span id="page-11-0"></span>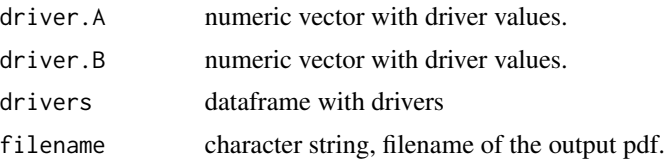

#### Details

The function prints the plot, can save it to a pdf file if filename is provided, and returns a [ggplot2](#page-0-0) object. Priority is given to drivers introduced through the drivers argument.

# Value

A [ggplot2](#page-0-0) object.

# Author(s)

Blas M. Benito <br/> <br/>blasbenito@gmail.com>

#### See Also

[parametersDataframe](#page-11-1), [fixParametersTypes](#page-8-1)

# Examples

```
#getting data
data(parameters)
data(drivers)
#plotting parameters
parametersCheck(
 parameters = parameters,
 drivers = drivers
 )
```
<span id="page-11-1"></span>parametersDataframe *Generates a template dataframe to contain simulation parameters.*

# Description

Generates the dataframe structure needed to contain the parameters used as input for the [simulatePopulation](#page-22-1) function.

#### Usage

```
parametersDataframe(rows=1)
```
#### Arguments

rows integer, number of rows in the output dataframe.

#### Details

The resulting dataframe can either be filled manually through vectors, as shown in the example (but this requires to use the function [fixParametersTypes](#page-8-1) once the dataframe is completed), or can be edited manually in Rstudio by installing the [editData](https://CRAN.R-project.org/package=editData) package.

#### Value

A dataframe filled with NA values and the columns:

- *label*: to store names (character string) of the virtual taxa.
- *maximum.age*: integer, maximum possible age of the individuals in years.
- *reproductive.age*: integer, age of sexual maturity in years.
- *fecundity*: integer, number of maximum viable seeds produced by a mature individual under fully suitable conditions.
- *growth.rate*: numeric, parameter of the logistic growth function.
- *pollen.control*: numeric in the interval [0, 1]. If 0, pollen productivity depends on environmental suitability only. The larger the number, biomass takes over environmental suitability in determining pollen productivity.
- *maximum.biomass*: integer, maximum biomass of the individuals.
- *carrying.capacity*: integer, maximum sum of biomass of the individuals. Very large carrying capacities plus a low maximum.biomass generates too many individuals for the simulation to remain efficient. Try to set carrying.capacity and maximum.biomass to carrying.capacity divided by biomass returns a number lower than 1000 (and even better if it is closer to 100).
- *driver.A.weight*: numeric in the interval [0, 1], represents the relative influence of the driver on environmental suitability.
- *driver.B.weight*: numeric in the interval [0, 1], represents the relative influence of the driver on environmental suitability. The sum of weights of drivers A and B should be 1.
- *niche.A.mean*: numeric, in the same units as driver A. It is the mean of the normal function defining the response of the virtual taxa to driver A.
- *niche.A.sd*: numeric, in the same units as driver A. It is the standard deviation of the normal function defining the response of the virtual taxa to driver A.
- *niche.B.mean*: as above, but for driver B.
- *niche.B.sd*: as above, but for driver B.
- *autocorrelation.length.A*: numeric, only useful if several drivers generated with different autocorrelation lengths are available (and identified by the column autocorrelation.length) in the drivers argument provided to the [simulatePopulation](#page-22-1) function.
- *autocorrelation.length.B*: same as above.

#### Author(s)

Blas M. Benito <br/> <br/>blasbenito@gmail.com>

# <span id="page-13-0"></span>See Also

[simulatePopulation](#page-22-1), [fixParametersTypes](#page-8-1)

# Examples

#generating the template parameters <- parametersDataframe(rows=1)

#filling it with a vector parameters[1,] <- c("Species 1", 50, 20, 2, 0.2, 0, 100, 1000, 1, 0, 50, 10, 0, 0, 600, 600)

<span id="page-13-1"></span>plotAcf *Plots results of* [acfToDf](#page-2-1)*.*

# Description

Plots a dataframe resulting from [acfToDf](#page-2-1) by using [ggplot2](#page-0-0).

# Usage

```
plotAcf(
  x = NULL,plot.title = ""
  \lambda
```
# Arguments

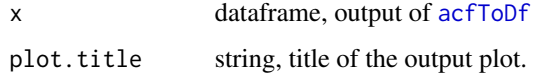

# Value

A ggplot object

# Author(s)

Blas M. Benito <br/> <br/>blasbenito@gmail.com>

# See Also

[acfToDf](#page-2-1)

# <span id="page-14-0"></span>plotSimulation 15

# Examples

```
#getting a driver
data(driverA)
#computing temporal autocorrelations
x.df <- acfToDf(
  x = driverA,
  lag.max = 1000,length.out = 100\mathcal{L}str(x.df)
#plotting output
plotAcf(x.df)
```
<span id="page-14-1"></span>plotSimulation *Plots results of* [simulatePopulation](#page-22-1)*.*

#### Description

This function takes as input the output of [simulatePopulation](#page-22-1), and plots the pollen abundance, number of individuals, biomass, driver, and environmnetal suitability of each simulation outcome.

# Usage

```
plotSimulation(
  simulation.output = NULL,
  species = "all",burnin = FALSE,filename = NULL,
  time.zoom = NULL,
  panels = c("Driver A",
           "Driver B",
           "Suitability",
           "Population",
           "Mortality",
           "Biomass",
           "Pollen"
           ),
 plot.title = NULL,
width = 12,
 text.size = 20,
 title.size = 25,
line.size = 1
)
```
# Arguments

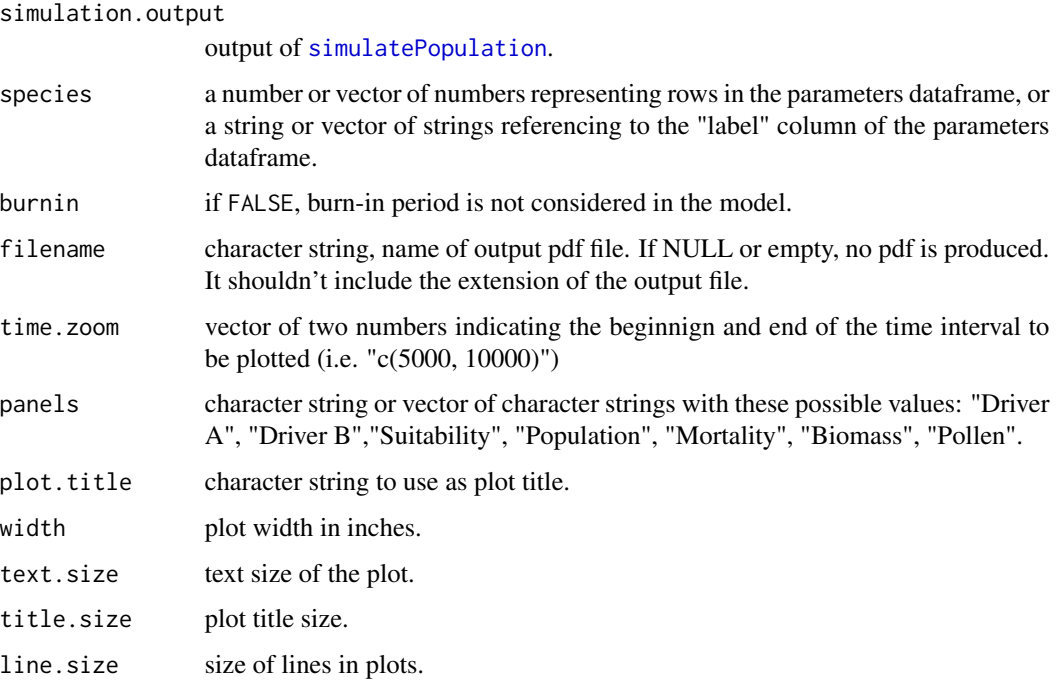

# Details

The user can decide what virtual taxa to plot (argument species), and what information to show throught the panels argument. Output is plotted on screen by default, and printed to pdf if the filename argument is filled.

# Author(s)

Blas M. Benito <br/> <br/>blasbenito@gmail.com>

#### See Also

[simulatePopulation](#page-22-1), [compareSimulations](#page-5-1)

# Examples

```
#getting example data
data(simulation)
```

```
#plot first simulation
plotSimulation(simulation.output = simulation[[1]])
```
<span id="page-15-0"></span>

<span id="page-16-1"></span><span id="page-16-0"></span>

# Description

Takes a numeric vector x and rescales it within the values given by new.min and new.max.

# Usage

```
rescaleVector(
  x = rnorm(100),
  new.min = 0,new.max = 100,integer = FALSE
  \mathcal{L}
```
# Arguments

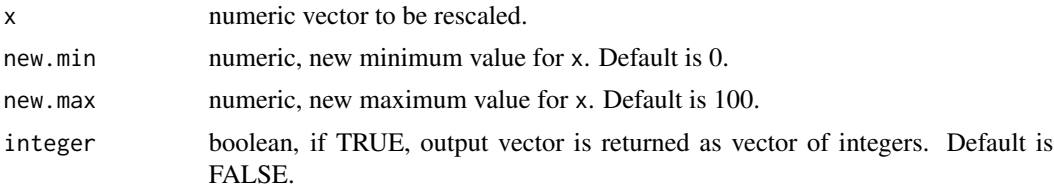

# Value

A vector of the same length as x rescaled between output.min and output.max.

# Author(s)

Blas M. Benito <br/> <br/>blasbenito@gmail.com>

# Examples

```
#generating example data
x = rnorm(100)#as float
x.float <- rescaleVector(
  x = x,
  new.min = 0,new.max = 100,integer = FALSE
  )
#as integer
x.integer <- rescaleVector(
  x = x,
```

```
new.min = 0,new.max = 100,integer = TRUE
\lambda
```
<span id="page-17-1"></span>simulateAccumulationRate

*Simulates a virtual sediment accumulation rate.*

# Description

Generates a virtual sediment accumulation rate to be applied to the results of [simulatePopulation](#page-22-1).

# Usage

```
simulateAccumulationRate(
  seed=50,
  time=1:1000,
 output.min=10,
  output.max=40,
 direction=1,
 plot=TRUE
  )
```
# Arguments

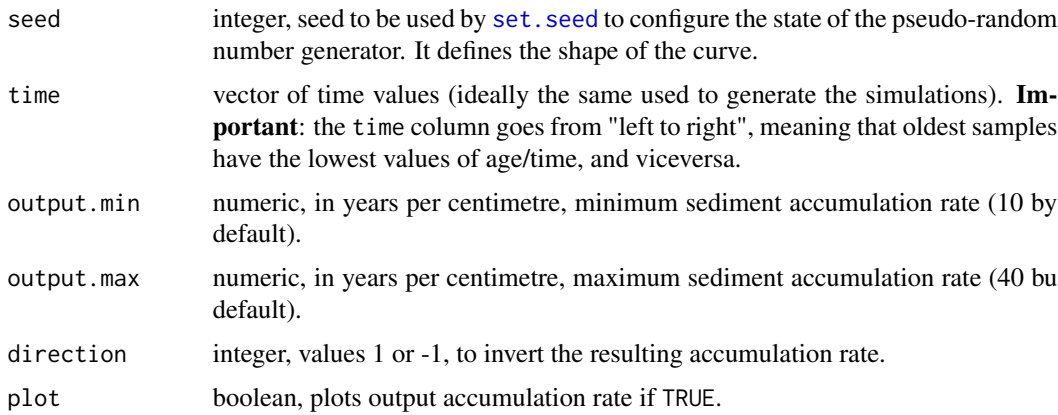

# Details

The accumulation rate curve is generated through a random walk smoothed by a GAM model. The value of the seed argument changes the shape of the curve, but the user has no more control than trying different values to achieve a curve closer to the desired one. If plot is set to TRUE, the accumulation rate curve is printed on screen, but not exported to pdf.

<span id="page-17-0"></span>

# <span id="page-18-0"></span>simulateDriver 19

# Value

A dataframe like [accumulationRate](#page-1-1), with the following columns:

- *time*: numeric, time or age of the given case.
- *accumulation.rate*: numeric, in years per centimetre, simulated accumulation rate.
- *grouping*: integer, grouping variable to aggregate together (with [aggregateSimulation](#page-3-1)) samples deposited in the same centimetre according *accumulation.rate*.

#### Author(s)

Blas M. Benito <br/> <br/>blasbenito@gmail.com>

# See Also

[simulatePopulation](#page-22-1), [aggregateSimulation](#page-3-1)

#### Examples

```
acc.rate <- simulateAccumulationRate(
seed = 50,
time = 1:1000,output.min = 10,
output.max = 40,direction = 1,
plot = TRUE
 )
str(acc.rate)
```
<span id="page-18-1"></span>simulateDriver *Generates a random time series with temporal autocorrelation.*

#### Description

Generates a vector of the same legnth as the time argument, with a temporal autocorrelation length close to the defined by autocorrelation.length, and a range within output.min and output.max. The output of this function is intended to be used as an input to the function [simulatePopulation](#page-22-1). Important: note that the variable time runs from left to right in [simulatePopulation](#page-22-1), with lower values representing older samples.

# Usage

```
simulateDriver(
  random.seed = 30,
  time = 1:10000,autocorrelation.length = 100,
  output.min = 0,
  output.max = 100,rescale = TRUE
  \lambda
```
# Arguments

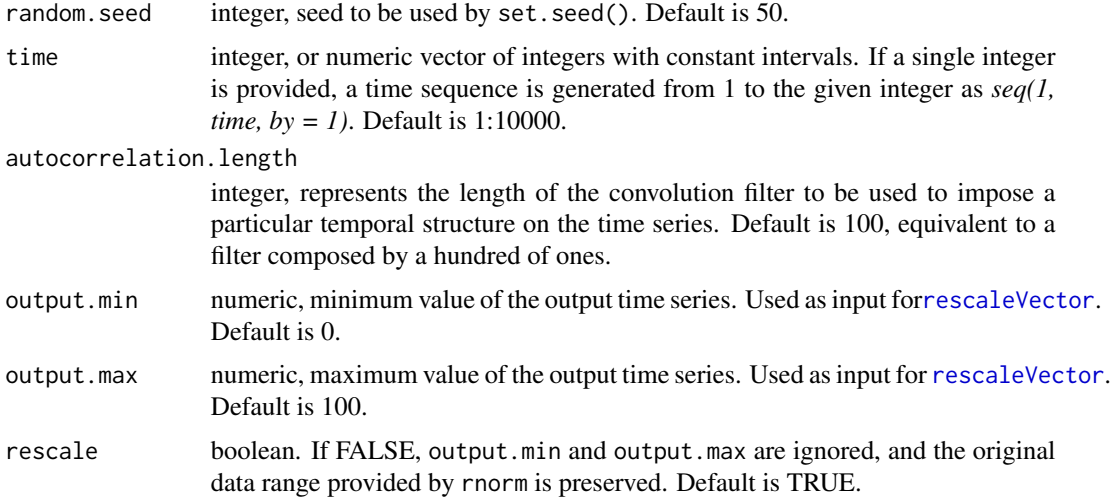

# Details

It is recommended to use time vectors with a time step of 1 between consecutive values when the output is to be used as input for [simulatePopulation](#page-22-1), which considers annual time-steps while simulating virtual pollen curves. The initial random sequence of numers is generated by rnorm. Desired temporal autocorrelation are approximate, but deviation becomes higher if autocorrelation.length is larger than half the length of time. Consequently, the function limits autocorrelation.length to length(time)/2.

#### Value

A vector of the same length as time. Datasets [driverA](#page-6-1) and [driverB](#page-7-1) are outputs of this function.

# Author(s)

Blas M. Benito <br/> <br/>blasbenito@gmail.com>

# See Also

[rescaleVector](#page-16-1), [driverA](#page-6-1), [driverB](#page-7-1), [set.seed](#page-0-0)

<span id="page-19-0"></span>

# <span id="page-20-0"></span>simulateDriverS 21

#### Examples

```
x <- simulateDriver(
  random.seed = 30,
  time = 1:10000,autocorrelation.length = 100,
  output.min = -10,
  output.max = 20,
  rescale = TRUE
  )
#plots output
plot(x, type = "l")#checks temporal autocorrelation
acf(x, lag.max = 300)
```
<span id="page-20-1"></span>simulateDriverS *Generates drivers for* [simulatePopulation](#page-22-1)*.*

# Description

Wrapper of simulateDriver to generate several drivers with different autocorrelation lengths, and return a long format dataframe to be used as input for [simulatePopulation](#page-22-1). It also produces a plot of the generated drivers. Important: note that the variable time runs from left to right, with lower values representing older samples.

#### Usage

```
simulateDriverS(
random.seeds=c(60, 120),
time=1:10000,
autocorrelation.lengths=c(200, 600),
output.min=c(0,0),
output.max=c(100, 100),
driver.names=c("A", "B"),
filename=NULL)
```
# Arguments

random. seeds vector of integers, seeds to be used by set. seed.

time integer, or numeric vector of integers with constant intervals. If a single integer is provided, a time sequence is generated from 0 to the given integer as *seq(0, time, by = 1)*. Default is 1:10000.

<span id="page-21-0"></span>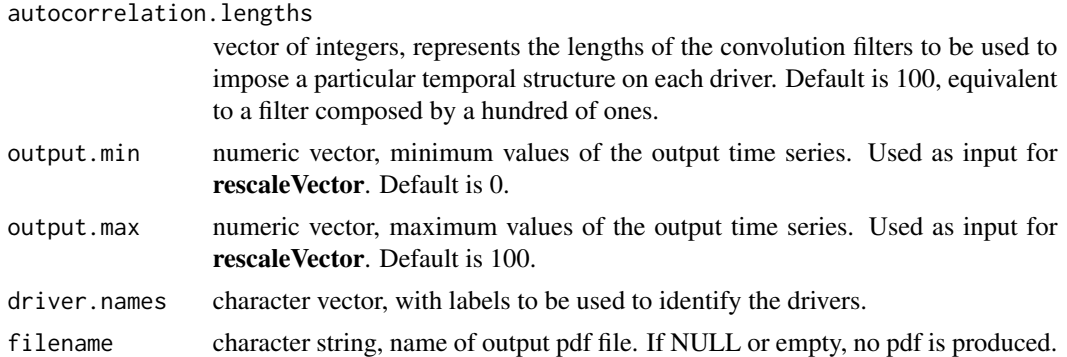

#### Details

It is recommended to use time vectors with a time step of 1 between consecutive values when the output is to be used as input for [simulatePopulation](#page-22-1), which considers annual time-steps while simulating virtual pollen curves. Initial random sequence is generated by rnorm. Desired temporal autocorrelation are approximate, but deviation becomes higher if autocorrelation.length is larger than half the length of time. Consequently, the function limits autocorrelation.length to length(time)/2.

# Value

A long format dataframe (see dataset [drivers](#page-7-2)) with the following columns:

- *time*: integer.
- *driver*: character, values are A and B
- *autocorrelation.length*: numeric, default values are 200, 600, and 1800.
- *value*: numeric, value of the driver for the given *time*.

# Author(s)

Blas M. Benito <br/> <br/>blasbenito@gmail.com>

# See Also

[drivers](#page-7-2), [simulateDriver](#page-18-1), [simulatePopulation](#page-22-1), [drivers](#page-7-2)

# Examples

```
drivers <- simulateDriverS(
random.seeds=c(60, 120),
time=1:10000,
autocorrelation.lengths=c(200, 600),
output.min=c(0,0),
output.max=c(100, 100),
driver.names=c("A", "B"),
filename=NULL
)
```
<span id="page-22-0"></span>str(drivers)

<span id="page-22-1"></span>simulatePopulation *Simulates population dynamics for virtual species with different traits.*

#### **Description**

This function takes as input a dataframe of parameters defining virtual taxa produced by [parametersDataframe](#page-11-1) and [fixParametersTypes](#page-8-1), a driver or drivers generated with [simulateDriver](#page-18-1) or [simulateDriverS](#page-20-1), and simulates population dynamics for the given virtual taxa at yearly resolution for the time-length defined by the driver or drivers. **Important**: note that the variable time runs from left to right, with lower values representing older samples. The model relies on the following set of assumptions:

- The spatial structure of the population is not important to explain its pollen productivity. This is an operative assumption, to speed-up model execution.
- The environmental niche of the species follows a Gaussian distribution, characterized by a mean (niche optimum, also niche position) and a standard deviation (niche breadth or tolerance).
- Different drivers can have a different influence on the species dynamics, and that influence can be defined by the user by tuning the weights of each driver.
- Environmental suitability, expressed in the range [0, 1], is the result of an additive function of the species niches (normal function defined by the species' mean and standard deviation for each driver), the drivers' values, and the relative influence of each driver (driver weights).
- Pollen productivity is a function of the individual's biomass and environmental suitability, so under a hypothetical constant individual's biomass, its pollen production depends linearly on environmental suitability values.
- Effective fecundity is limited by environmental suitability. Low environmental suitability values limit recruitment, acting as an environmental filter. Therefore, even though the fecundity of the individuals is fixed by the fecundity parameter, the overall population fecundity is limited by environmental suitability.

#### Usage

```
simulatePopulation(
 parameters=NULL,
 species="all",
  driver.A=NULL,
  driver.B=NULL,
  drivers=NULL,
  burnin=TRUE
  )
```
#### <span id="page-23-0"></span>Arguments

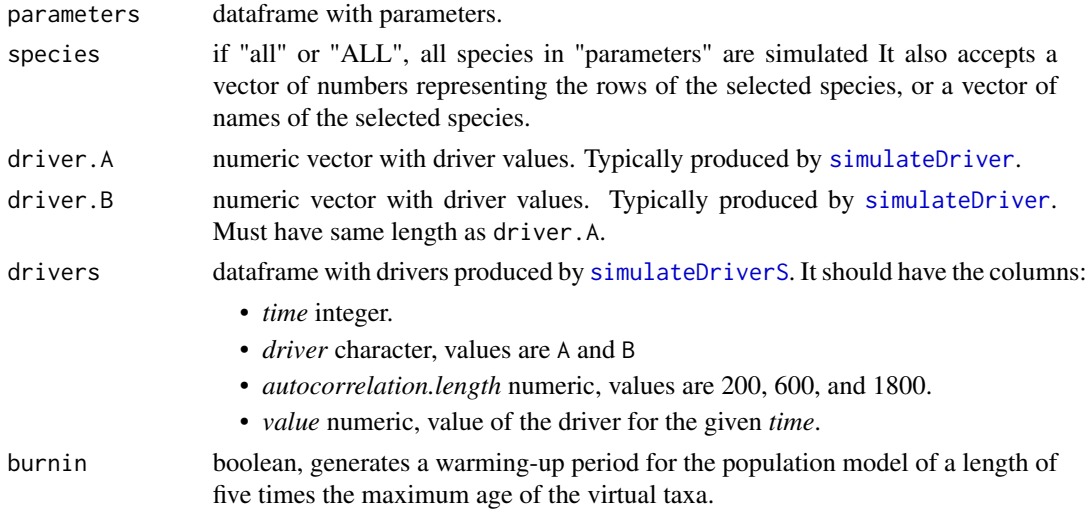

#### Details

The model starts with a population of 100 individuals with random ages, in the range [1, maximum age], taken from a uniform distribution (all ages are equiprobable). For each environmental suitability value, including the burn-in period, the model performs the following operations:

- Aging: adds one year to the age of the individuals.
- Mortality due to senescence: individuals reaching the maximum age are removed from the simulation.
- Local extinction and immigration: If the number of individuals drops to zero, the population is replaced by a "seed bank" of #' 100 individuals with age zero, and the simulation jumps to step 7.. This is intended to simulate the arrival of seeds from nearby regions, and will only lead to population growth if environmental suitability is higher than zero.
- Plant growth: Applies a plant growth equation to compute the biomass of every individual.
- Carrying capacity: If maximum population biomass is reached, individuals are iteratively selected for removal according to a mortality risk curve computed by the equation  $P_m$  =  $1 - sqrt(a/A)$ , were *Pm* is the probability of mortality, *a* is the age of the given individual, and *A* is the maximum age reached by the virtual taxa. This curve gives removal preference to younger individuals, matching observed patterns in natural populations.
- Pollen productivity: In each time step the model computes the pollen productivity (in relative values) of the population using the equation  $P_t = \sum x_{it} \times max(S_t, B)$ , where *t* is time (a given simulation time step), *P* is the pollen productivity of the population at a given time, *x\_i* represents the biomass of every adult individual, *S* is the environmental suitability at the given time, *B* is the contribution of biomass to pollen productivity regardless of environmental suitability (*pollen.control* parameter in the simulation, 0 by default). If *B* equals 1, *P* is equal to the total biomass sum of the adult population, regardless of the environmental suitability. If *B* equals 0, pollen productivity depends entirely on environmental suitability values.
- Reproduction: Generates as many seeds as reproductive individuals are available multiplied by the maximum fecundity and the environmental suitability of the given time.

#### <span id="page-24-0"></span>simulatePopulation 25

The model returns a table with climatic suitability, pollen production, and population size (reproductive individuals only) per simulation year. Figure 10 shows the results of the population model when applied to the example virtual species.

#### Value

A list of dataframes, each one of them with the results of one simulation. The dataset [simulation](#page-25-1) exemplifies the output of this function. Each dataframe in the output list has the columns:

- *Time* integer, ages in years. Negative ages indicate the burn-in period.
- *Pollen* numeric, pollen counts
- *Population.mature* numeric, number of mature individuals.
- *Population.immatre* numeric, number of immature individuals.
- *Population.viable.seeds* numeric, number of viable seeds generated each year.
- *Suitability* numeric, environmental suitability computed from the driver by the normal function/s defining the taxon niche.
- *Biomass.total* numeric, overall biomass of the population.
- *Biomass.mature* numeric, sum of biomass of mature individuals.
- *Biomass.immature* numeric, sum of biomass of immature individuals.
- *Mortality.mature* numeric, number of mature individuals dead each year.
- *Mortality.immature* numeric, same as above for immature individuals.
- *Driver.A* numeric, values of driver A.
- *Driver.B* numeric, values of driver B, if available, and NA otherwise.
- *Period* qualitative, with value "Burn-in" for burn-in period, and "Simulation" otherwise.

#### Author(s)

Blas M. Benito <br/> <br/>blasbenito@gmail.com>

#### See Also

[parametersDataframe](#page-11-1), [fixParametersTypes](#page-8-1), [plotSimulation](#page-14-1)

# Examples

```
#getting data
data(parameters)
data(driverA)
#simulating population dynamics
# of first taxon in parameters
# for first 500 values of driverA
sim.output <- simulatePopulation(
parameters=parameters[1,],
driver.A=driverA[1:500]
 \mathcal{L}
```

```
#checking output
str(sim.output)
```
<span id="page-25-1"></span>simulation *List with simulation outputs for all virtual taxa in* [parameters](#page-9-1)*.*

# Description

A list of dataframes with 4 slots, output of [simulatePopulation](#page-22-1), taking [parameters](#page-9-1) and [drivers](#page-7-2) as inputs. Each dataframe in the list has the following columns:

#### Usage

data(simulation)

#### Format

List with 4 dataframes with outputs of [simulatePopulation](#page-22-1).

#### **Details**

- *Time*: integer, ages in years. Negative ages indicate the burn-in period.
- *Pollen*: numeric, pollen counts
- *Population.mature*: numeric, number of mature individuals.
- *Population.immatre*: numeric, number of immature individuals.
- *Population.viable.seeds*: numeric, number of viable seeds generated each year.
- *Suitability*: numeric, environmental suitability computed from the driver by the normal function/s defining the taxon niche.
- *Biomass.total*: numeric, overall biomass of the population.
- *Biomass.mature*: numeric, sum of biomass of mature individuals.
- *Biomass.immature*: numeric, sum of biomass of immature individuals.
- *Mortality.mature*: numeric, number of mature individuals dead each year.
- *Mortality.immature*: numeric, same as above for immature individuals.
- *Driver.A*: numeric, values of driver A.
- *Driver.B*: numeric, values of driver B, if available, and NA otherwise.
- *Period*: qualitative, with value "Burn-in" for burn-in period, and "Simulation" otherwise.

#### Author(s)

Blas M. Benito <br/> <br/>blasbenito@gmail.com>

#### See Also

[simulatePopulation](#page-22-1), [plotSimulation](#page-14-1)

<span id="page-26-0"></span>

# Description

Takes the output of [aggregateSimulation](#page-3-1), and interpolates it into a regular time grid.

#### Usage

```
toRegularTime(
  x = NULL,time.column = "Time",
  interpolation.interval = NULL,
  column.to.interpolate = c("Suitability","Driver.A",
                              "Pollen")
  )
```
#### Arguments

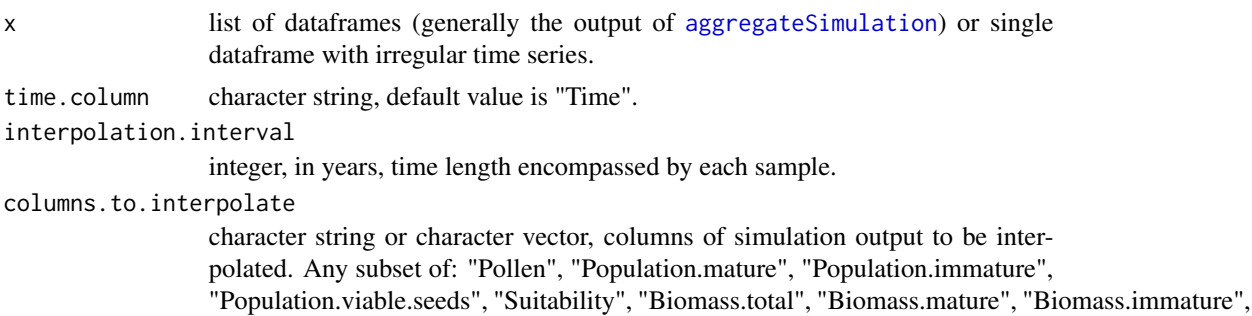

#### Details

This function fits a [loess](#page-0-0) model of the form  $y \sim x$ , where y is any column given by columns. to. interpolate and x is the column given by the time.column argument. The model is used to interpolate column y on a regular time series of intervals equal to interpolation.interval. If x is a matrix-like list returned by [aggregateSimulation](#page-3-1) (on results of [simulateAccumulationRate](#page-17-1) and [simulatePopulation](#page-22-1)), the first column of the matrix will already have a regular time column, and therefore nothing will be done with this column of the list.

"Mortality.mature", "Mortality.immature", "Driver.A", "Driver.B".

# Value

If x is a list of dataframes, the function returns a list with the same structure as the input list. If  $x$ is a dataframe, the function returns a dataframe. In any case, output dataframes have the columns "Time" (now regular), and any column listed in columns.to.interpolate. Important: as in the input data, the time column of the output data has lower time for oldest samples and higher time for newest samples.

#### <span id="page-27-0"></span>Author(s)

Blas M. Benito <br/> <br/>blasbenito@gmail.com>

# See Also

[simulateAccumulationRate](#page-17-1), [aggregateSimulation](#page-3-1)

# Examples

```
## Not run:
#getting example data
data(simulation)
data(accumulationRate)
#aggregating first simulation outcome
sim.output.aggregated <- aggregateSimulation(
simulation.output = simulation[1],
accumulation.rate = accumulationRate,
sampling.intervals = c(2,6))
#to regular time
sim.output.aggregated <- toRegularTime(
x=sim.output.aggregated,
time.column ="Time",
interpolation.interval = 10,
columns.to.interpolate = c("Suitability", "Pollen")
\lambda#comparing simulations
par(mfrow = c(3,1))#notice the subsetting of the given column of the input list
plot(sim.output.aggregated[[1,1]]$Time,
    sim.output.aggregated[[1,1]]$Pollen,
    type = "1",
   xlim = c(500, 1000),
   main = "Annual"
)
plot(sim.output.aggregated[[1,2]]$Time,
   sim.output.aggregated[[1,2]]$Pollen,
    type = "1",xlim = c(500, 1000),
   main = "2cm"\mathcal{L}plot(sim.output.aggregated[[1,3]]$Time,
    sim.output.aggregated[[1,3]]$Pollen,
    type = "l",
   xlim = c(500, 1000),
    main = "6cm"\mathcal{L}
```
#check differences in nrow

# toRegularTime 29

```
nrow(sim.output.aggregated[[1,1]]) #original data
nrow(sim.output.aggregated[[1,2]]) #2cm
nrow(sim.output.aggregated[[1,3]]) #6cm intervals
```
## End(Not run)

# <span id="page-29-0"></span>Index

∗ datasets accumulationRate, [2](#page-1-0) driverA, [7](#page-6-0) driverB, [8](#page-7-0) drivers, [8](#page-7-0) parameters, [10](#page-9-0) simulation, [26](#page-25-0) accumulationRate, [2,](#page-1-0) *[19](#page-18-0)* acf, *[3](#page-2-0)* acfToDf, [3,](#page-2-0) *[14](#page-13-0)* aggregateSimulation, *[2](#page-1-0)*, [4,](#page-3-0) *[19](#page-18-0)*, *[27,](#page-26-0) [28](#page-27-0)* compareSimulations, [6,](#page-5-0) *[16](#page-15-0)* driverA, [7,](#page-6-0) *[20](#page-19-0)* driverB, [8,](#page-7-0) *[20](#page-19-0)* drivers, [8,](#page-7-0) *[22](#page-21-0)*, *[26](#page-25-0)* fixParametersTypes, [9,](#page-8-0) *[10](#page-9-0)*, *[12–](#page-11-0)[14](#page-13-0)*, *[23](#page-22-0)*, *[25](#page-24-0)* ggplot2, *[12](#page-11-0)*, *[14](#page-13-0)* loess, *[27](#page-26-0)* parameters, [10,](#page-9-0) *[26](#page-25-0)* parametersCheck, *[11](#page-10-0)*, [11](#page-10-0) parametersDataframe, *[9–](#page-8-0)[12](#page-11-0)*, [12,](#page-11-0) *[23](#page-22-0)*, *[25](#page-24-0)* plotAcf, *[3](#page-2-0)*, [14](#page-13-0) plotSimulation, *[7](#page-6-0)*, [15,](#page-14-0) *[25,](#page-24-0) [26](#page-25-0)* rescaleVector, [17,](#page-16-0) *[20](#page-19-0)* set.seed, *[18](#page-17-0)*, *[20](#page-19-0)* simulateAccumulationRate, *[2](#page-1-0)*, *[4,](#page-3-0) [5](#page-4-0)*, [18,](#page-17-0) *[27,](#page-26-0) [28](#page-27-0)* simulateDriver, *[7](#page-6-0)[–9](#page-8-0)*, [19,](#page-18-0) *[22–](#page-21-0)[24](#page-23-0)* simulateDriverS, [21,](#page-20-0) *[23,](#page-22-0) [24](#page-23-0)* simulatePopulation, *[4–](#page-3-0)[8](#page-7-0)*, *[10–](#page-9-0)[16](#page-15-0)*, *[18–](#page-17-0)[22](#page-21-0)*, [23,](#page-22-0) *[26,](#page-25-0) [27](#page-26-0)* simulation, *[25](#page-24-0)*, [26](#page-25-0) toRegularTime, [27](#page-26-0)